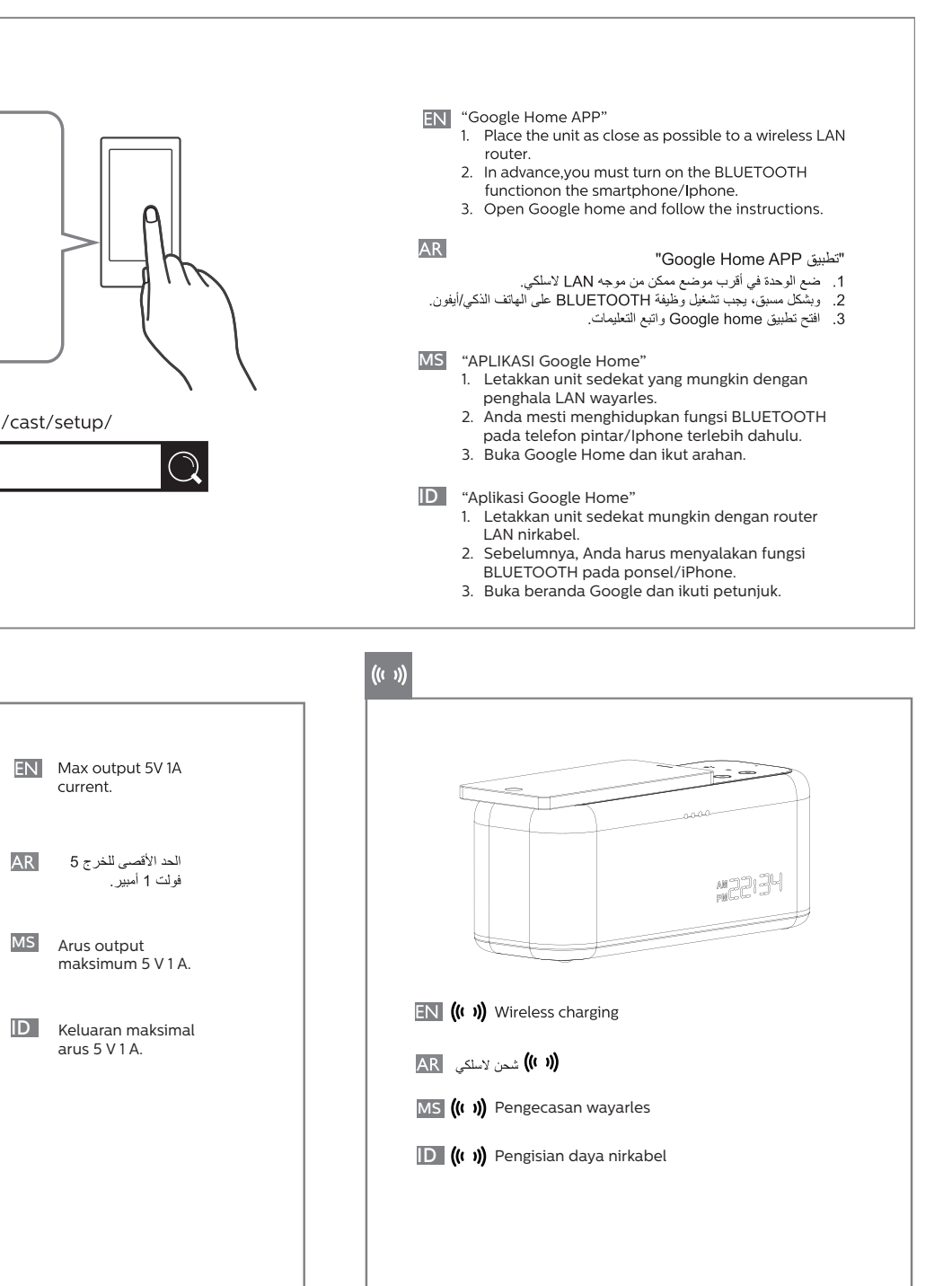

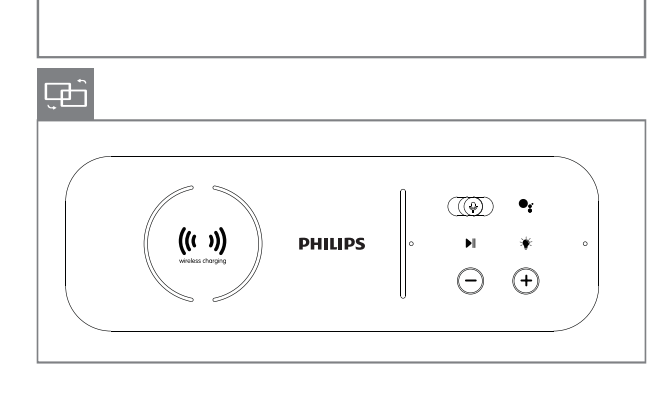

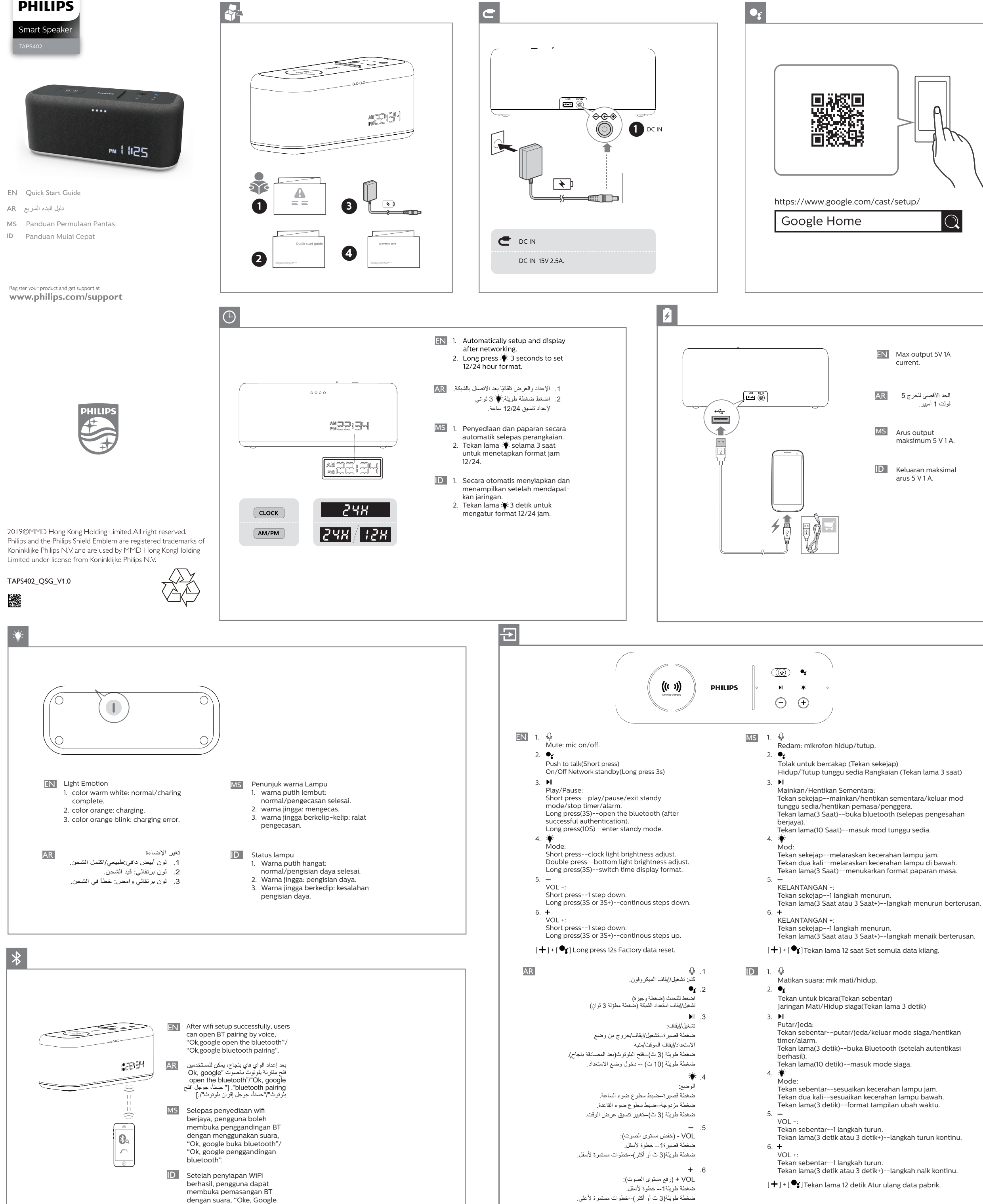

[+] + [●] ] ضغطة طويلة 12 ث إعادة ضبط بيانات المصنع.

buka Bluetooth"/ "Oke, Google pemasangan Bluetooth".

**PHILIPS**